# माध्यमिक शिक्षा परीक्षा नमुना प्रश्नपत्र

विषय: कम्प्युटर विज्ञान

k"0ff{ª\s M %) ;do M ! 306f #) ldg]6

### समूह क Group 'A'

## **9. तलका प्रश्नहरूको एक वाक्यमा उत्तर दिनुहोस् :** (६x9= ६) **Answer the following questions in one sentence:**

(क) सर्च इन्जिन भनेको के हो ?

What is search engine?

# (ख) इन्टरनेटमार्फत गरिने व्यापारलाई के भनिन्छ ?

What is the business done through the internet?

- (ग) एम.एस. एक्सेसमा कुन डाटा टाइपले अल्फा न्युमेरिक क्यारेक्टर वा स्पेसल सिम्बोल्सलाई अनुमति दिन्छ ? Which data type is used to store numeric characters or special symbols in MS-Access?
- (घ) ए म.एस. एक्सेसमा टेबलका structure लाई modify गर्न कुन चाहिँ view को प्रयोग गरिन्छ ? Which view is used to modify a table in MS-Access?
- $($ ङ) मोडयलर प्रोग्रामिङ भनेको के हो ? What is Modular Programming?
- (च) C language क्नै दुईओटा विशेषता लेख्नुहोस् । Write any two features of C language.

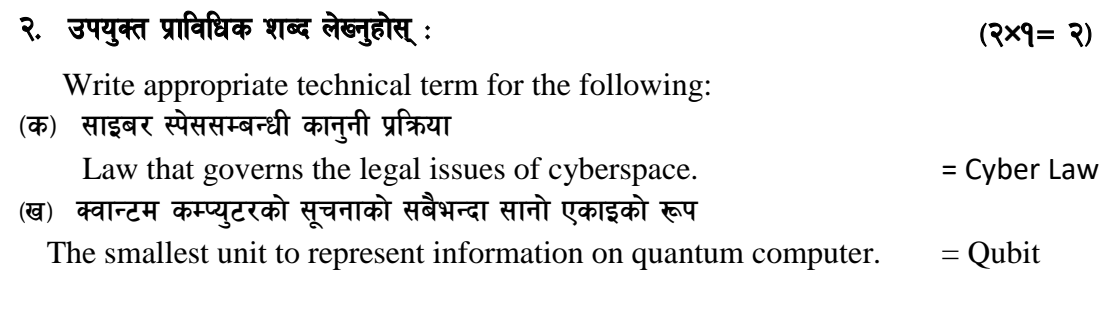

## 3. पूरा रूप लेख्नुहोस् : **We are set of the set of the set of the set of the set of the set of the set of the set of the set of the set of the set of the set of the set of the set of the set of the set of the set of the s**

Write the full form of the following:

 $I.$  STP  $=$  Shielded Twisted Pair  $II.$  WAP  $=$  Wireless Access point or Wireless Application Protocol

## ४. तलका प्रश्नहरूको छोटो उत्तर दिनुहोस् :  $\begin{array}{cc} \textbf{X} & \textbf{X} \times \textbf{X} = \textbf{X} \times \textbf{X} \times \textbf{X} = \textbf{X} \times \textbf{X} \times \textbf{X} \times \textbf{X} = \textbf{X} \times \textbf{X} \times \textbf{X} \times \textbf{X} \times \textbf{X} \times \textbf{X} \times \textbf{X} \times \textbf{X} \times \textbf{X} \times \textbf{X} \times \textbf{X} \times \textbf{X}$

```
Answer the following questions:
```

```
(क) कम्प्युटर नेटवर्क भनेको के हो ? यसका कुनै दुईओटा फाइदाहरू उल्लेख गर्नुहोस् ।
   What is computer network? Enlist any two advantages of it.
```

```
(ख) कम्प्युटर नैतिकता भनेको के हो ? यसका कनै दुई नीतिहरू लेख्नुहोस् ।
   What is computer ethics? Write any two of them.
```

```
(ग) सफ्टवेयर सुरक्षा भनेको के हो ? हार्डवेर सुरक्षाका कुनै दुई उपायहरू लेख्नुहोस् ।
   What is software security? Write any two measures of hardware security.
```

```
(घ) एम कमर्स भनेको के हो ? यसका दई महत्त्वपूर्ण सेवाहरू लेख्नुहोस् ।
   What is m-Commerce? Write its two important services.
```

```
(ड) इन्टरनेट अफ थिइस (IoT) भनेको के हो ? यसका कनै दुई महत्त्वहरू लेख्नुहोस् ।
   What is IoT? Write any two importance of it.
```

```
(च) डाटाबेस भनेको के हो ? कुनै दुईओटा उदाहरण दिनुहोस् ।
  What is database ? Give any two examples.
```

```
(छ) प्राइमरी की भनेको के हो ? यसका कुनै दुईओटा फाइदाहरू उल्लेख गर्नुहोस् ।
  What is primary key? List any two advantages of it.
```

```
(ज) डाटा सर्टिङ भनेको के हो ? यसको प्रयोगबाट हने कनै दईओटा फाइदाहरू उल्लेख गर्नुहोस् ।
  What is data sorting? List any two advantages of using it.
```

```
(फ़) कस्तो कार्य गर्न एक्सेसमा क्वेरी र फर्म अब्जेक्टको प्रयोग गरिन्छ ?
```
What types of work is done in MS-Access using Form and query object?

```
x. तल दिइएको प्रोग्रामको आउटपुट लेख्नुहोस् । Dry run टेबलमा देखाउनुहोस् ।
```
 $\langle \xi \rangle$  Write down the output of the given program. Show with dry run in table.

```
DECLARE SUB SHOW (A)
```

```
CLS
N = 87CALL SHOW (N)
END
SUB SHOW (A)
DO
B = A MOD 6 + 3IF B MOD 4 = 0 THEN GOTO AA
PRINT B;
AA:
A = A - 10LOOP WHILE A \geq 50END SUB
```
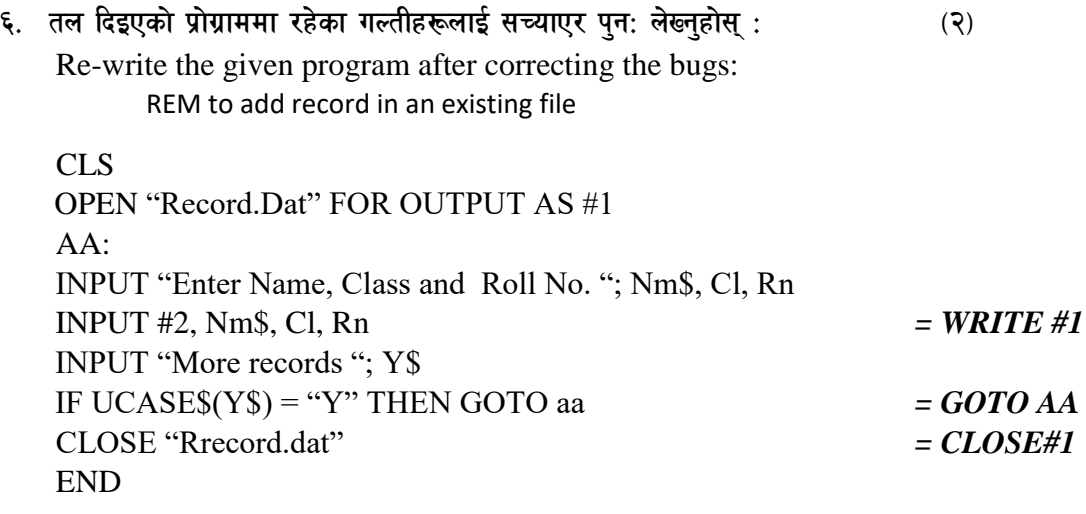

**9. तल दिइएको प्रोग्रामलाई अध्ययन गरी दिइएका प्रश्नह** को उत्तर लेख्नुहोस् : (२×१= २) Study the following program and answer the given questions:

OPEN "Detail.dat" FOR INPUT AS #1 OPEN "Temp.dat" FOR OUTPUT AS #2 INPUT "Enter name of the students "; Sn\$ FOR  $I = 1$  TO  $10$ INPUT #1, Nm\$, Cl, A IF  $Sn\$   $\lt$   $>$  Nm\$ THEN WRITE #2, Nm\$, Cl, A

END IF

NEXT I CLOSE #1, #2 KILL "Detail.dat" NAME "Temp.dat" AS "Detail.dat" END

(क) माथि दिइएको प्रोग्रामको मख्य उद्देश्य के हो ?

उत्तर- "Detail.dat" फाइलको डाटा कपी गरी अर्को "Temp.dat" फाइलमा राख्ने र नयाँ डाटा राख्ने पुरानो फाइल मेटाई नयाँ फाइलको नाम पुन: "Detail.dat" राख्ने ।

What is the main objective of the program given above?

(ख) यदि "KILL" statement लाई प्रोग्रामबाट हटाउने हो भने माथिको प्रोग्राममा केही समस्या आउँछ कि

आउँदैन ? कारण लेख्नुहोस् । Do you get any problem in the above program if "Kill" statement is removed? Give reason.

उत्तर- आउँछ किनभने पुरानो फाइल नमेटाइकन पुन त्यही नाममा नयाँ फाइल बनाउन सकिदैन् ।

 $\sigma$ . निर्देशाअनसार रूपान्तर र हिसाब गर्नहोस् :  $\sim$  Mass expansion (४ $\times$ १ $=$  ४)

Convert / calculate as per the instruction:

i)  $(11001101)_2 = (?)_{16}$ 

- ii)  $(524)_{10} = (?)_2$
- iii)  $(1010)_2$  x  $(110)_2 (1011)_2 = (?)_2$
- iv)  $(10110)$ <sub>2</sub>  $\div$   $(101)$ <sub>2</sub>
- ९. (क) कुनै एउटा कोठाको लम्बाई, चौंडाई र उचाई मागी उक्त कोठाको क्षेत्रफल र आयतन पत्ता लगाउने प्रोग्राम क्युवेसिक भाषाको प्रयोग गरी लेख्नुहोस् । क्षेत्रफल गणना गर्न युजर डिफाइन्ड फंक्सन र आयतन गणना गर्न सब प्रोग्राम बनाउनु होस् ।

Write a program in QBASIC that asks length, breadth and height of room and calculates its area and volume. Create a user-defined function to calculate area and sub-program to calculate volume. Hint:  $[A = LxB]$ ,  $[V = LxBxH]$ 

(ख) "Record.dat" भन्ने sequential data file मा Roll No., Name, Gender, English, Nepali, Maths / Computer field हरूमा data भण्डार गरेर राखिएको छ। त्यस data file बाट Gender 'F' हने र कम्प्युटर विषयमा अङ्क ९० भन्दा माथि भएका विद्यार्थीहरूको सम्पूर्ण रेकर्ड प्रिन्ट गर्ने प्रोग्राम लेख्नुहोस् (४)

A sequential data file called "Record.txt" has stored data under the field heading Roll No., Name, Gender, English, Nepali, Maths and Computer. Write a program to display all the information of those students whose gender is 'F' and obtained marks in computer is more than 90.

<u>१</u>०. कुनै एउटा सङ्ख्या मागी उक्त सङ्ख्या जोड वा विजोड के हो, सो पत्ता लगाउने प्रोग्राम सी ल्याङ्वेजमा लेख्नुहोस  $\mathbf{1}$   $(\mathbf{X})$ 

Write a program in C language that asks a number and check whether it is odd or even.

#### अथवा

 $1,2,3,4,$ ....., दशौं पदसम्म सि ल्याङ्वेज को प्रयोग गरी दिइएको अनुकमको योगफल सहित देखाउने प्रोग्राम लेख्नहोस् ।

Write a program in 'C' language to display the series with their sum.  $1,2,3,4,...$ , up to  $10<sup>th</sup>$ terms.

### **The end**